## **Windows**

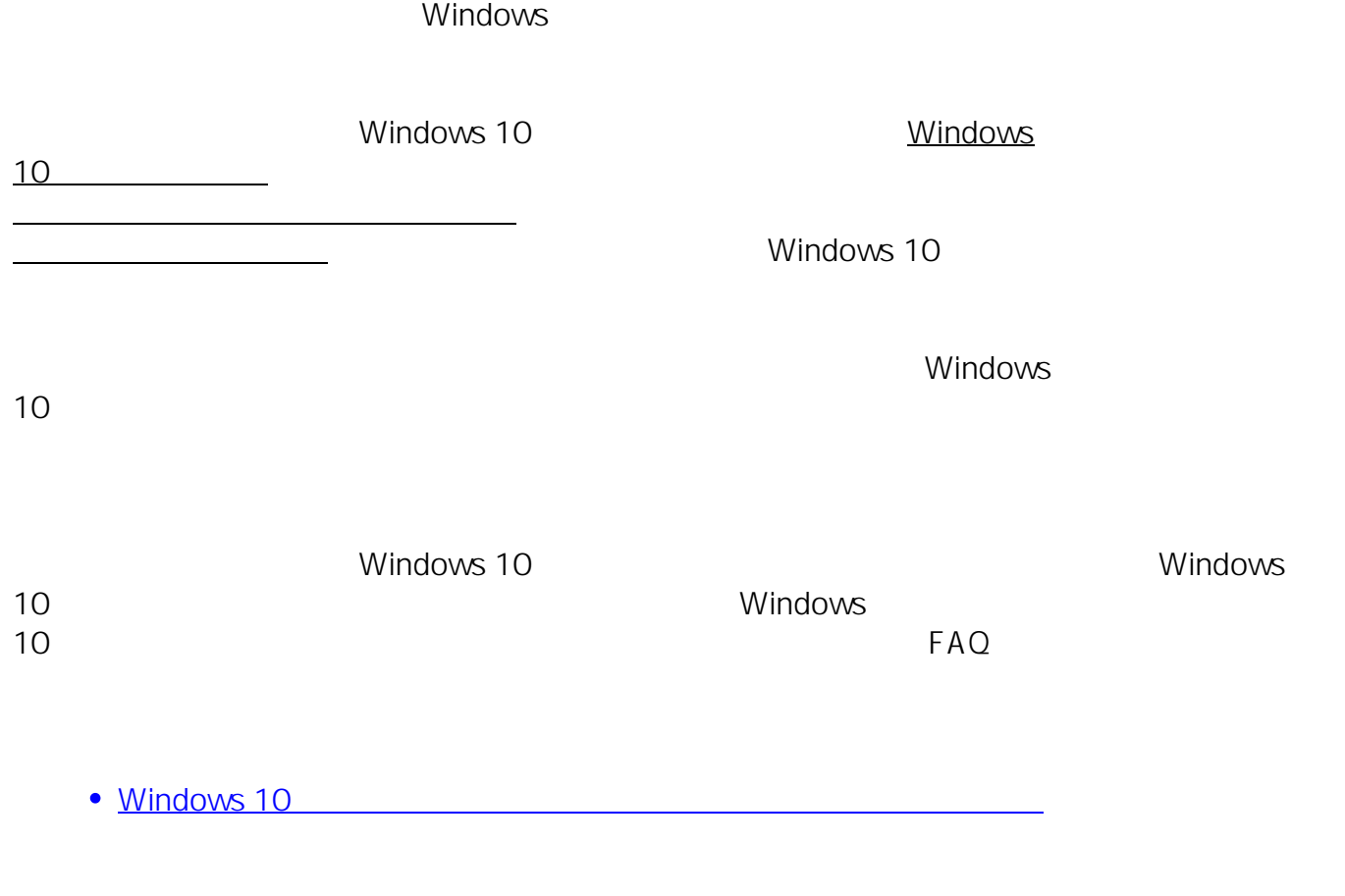

 $(2023 \t3)$ ID: #1383

製作者: s.suzuki

 $: 2023 - 03 - 25$  15:56

 $1/1$ **(c) 2024 Tsukumo Support <ttc-t@tsukumo.co.jp> | 2024-05-21 05:53** [URL: https://faq.tsukumo.co.jp//index.php?action=artikel&cat=59&id=384&artlang=ja](https://faq.tsukumo.co.jp//index.php?action=artikel&cat=59&id=384&artlang=ja)